MobaLedLib Wiki - https://wiki.mobaledlib.de/

## **pyProgramGenerator**

## **Einstellungen**

Das folgende Bild zeigt einen Screenshot der Einstellungen Seite

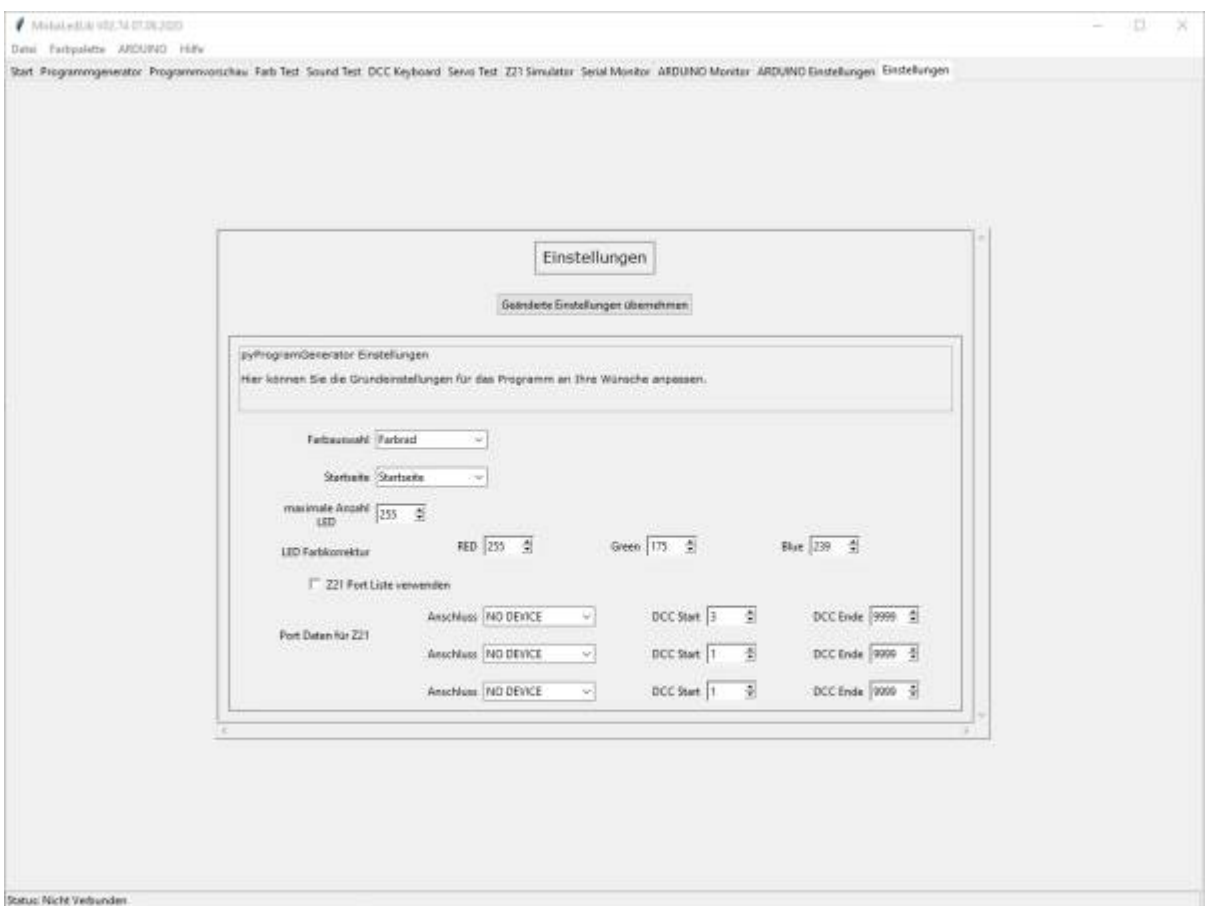

From: <https://wiki.mobaledlib.de/>- **MobaLedLib Wiki**

Permanent link: **<https://wiki.mobaledlib.de/anleitungen/spezial/pyprogramgenerator/einstellungen?rev=1592064836>**

Last update: **2020/06/13 17:13**

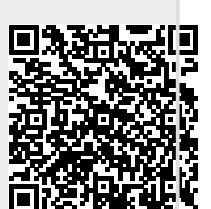